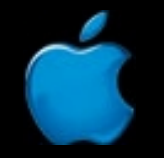

**Session 409**

# WebObjects and Security

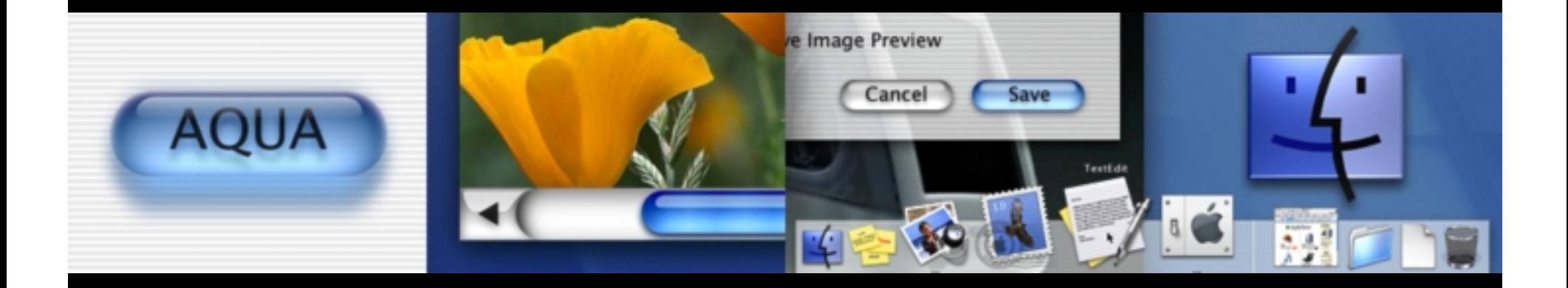

**David Neumann System Engineer**

#### Introduction

- •• Security Concepts
- •• Coding techniques
- •• Discussion of a new security kit for WebObjects WOSecurityKit including frameworks, WOAdaptors, and a demo
- •• B2B applications

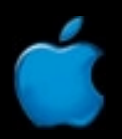

#### What Is Security

- •• Secrecy
	- The focus of this talk
- •• Integrity
	- Some detail
- •• Availability
	- Not covered: things like DoS

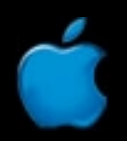

#### **Outline**

- •• Cryptography
- •• Authentication Techniques
- •• Access Control in EOs
- •• Integrity of Transactions

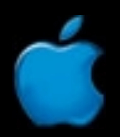

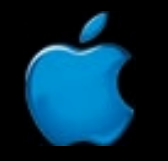

# Cryptography

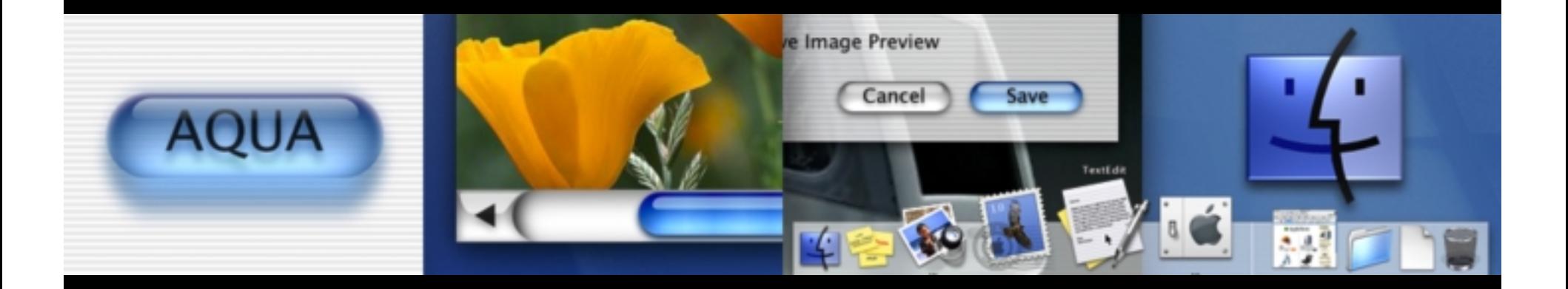

## **Cryptography**

- • Crypto Primer
	- Secret Key Crypto
		- You share a single secret, a different secret with each user
	- $\sim$  Public Key Crypto
		- You share a public secret with all users, but keep a private secret only you know

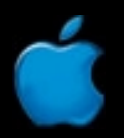

#### **The Secure Channel Problem** Secret Key Crypto

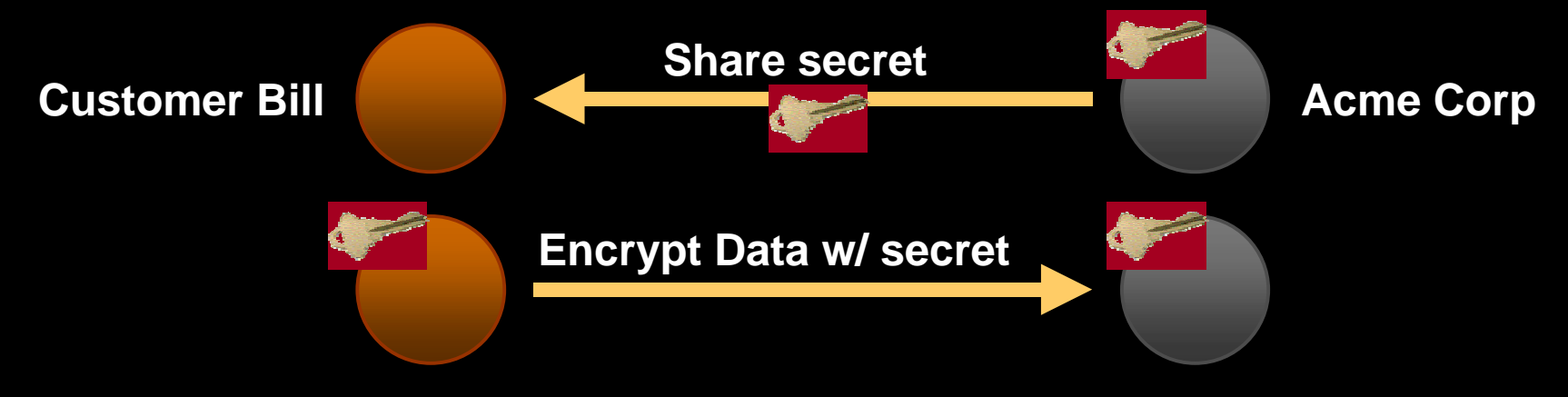

- •• You encrypt data for a secure channel
- •• But to get a secure channel you must exchange a secret
- •• So you need a secure channel to get a secure channel

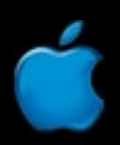

#### Secret Key Crypto **The Key Distribution Problem**

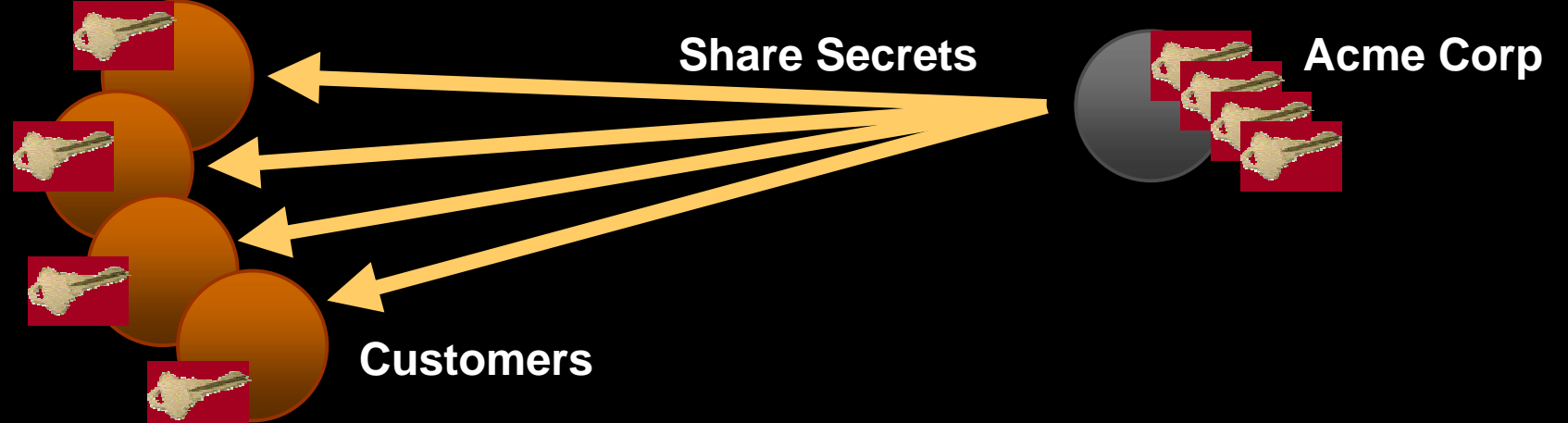

- •• Sharing the secret must be done carefully
	- Meeting face-to-face at a 'registration authority'
- • Acme has to do it (differently with different key) for every Customer
	- The same secret shared by all isn't much of a secret

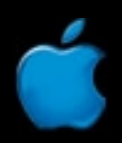

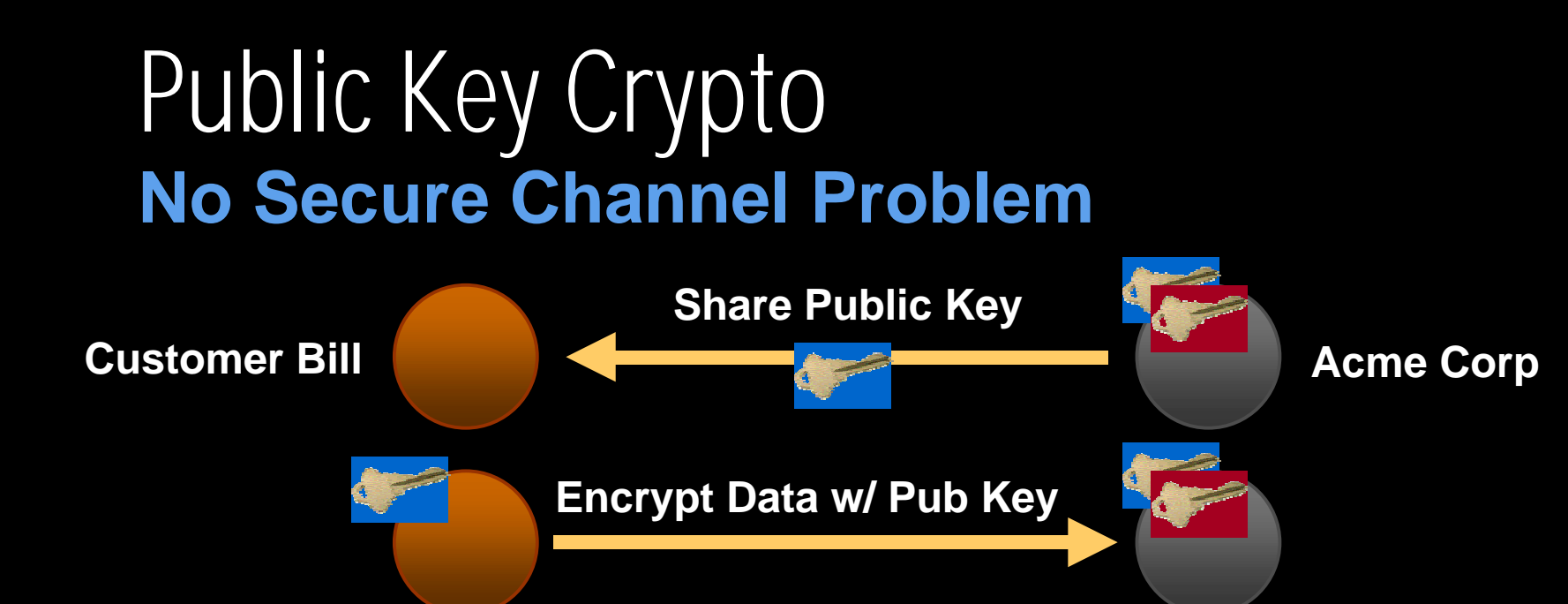

- •• You encrypt data with public key
- •• Key can be shared in the clear
- •• Only private key can read the data –Public key cannot decrypt what it encrypts

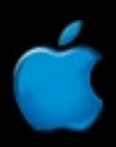

#### Public Key Crypto **No More Key Distribution Problem (Almost)**

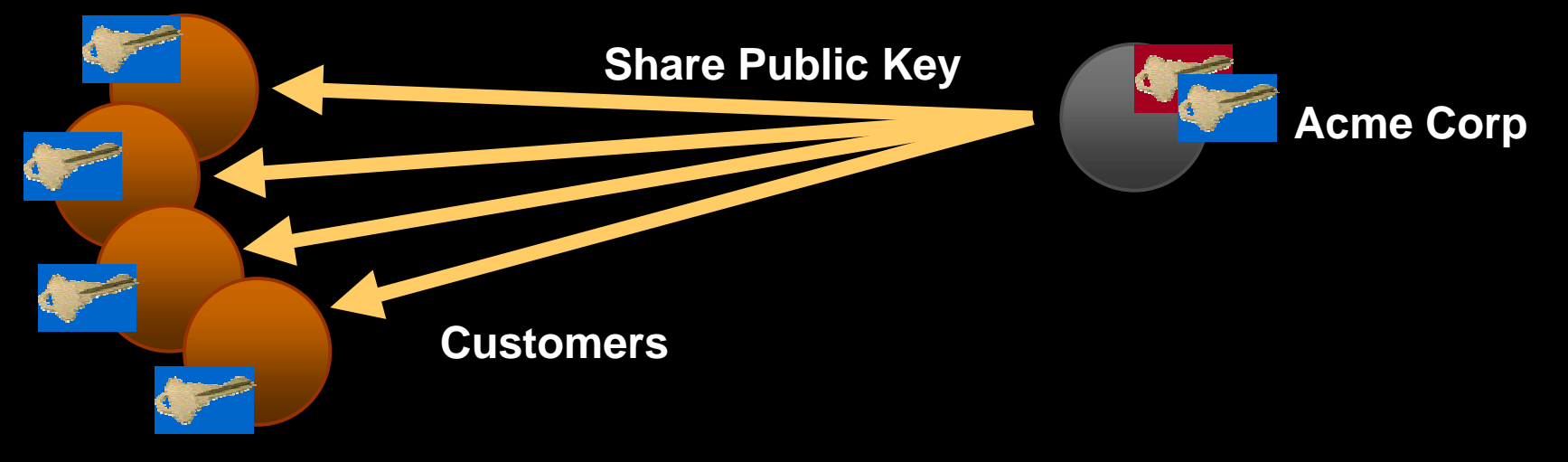

- •• You can publish the same non-secret to world –No special meetings
- •• Every customer can use the same key
- •• Still two loopholes

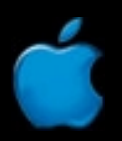

### Public Key Crypto Loophole #1

- •**<sup>Q</sup>**: How do you know that the key for Acme is for the *real* Acme?
- •**<sup>A</sup>**: You don't—unless you have some credentials that say so
- Solution:
	- A trusted third-party that assures Acme is Acme by issuing an ID binding Acme's public key to its address, name, D&B<br>number, etc.
	- DoT issues driver's license; Certificate Authority issues<br>digital ID—Both require a registration process
		- The more involved this process, the better the ID

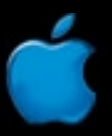

#### **Questions**

- What is a secure hash?
- What is a digital signature?
- •• How do you know which CAs to trust?
- •• How can you tell a fake ID from a real one?
- •• How can I get an ID for encrypting a message?
- What is the second public key crypto loophole?

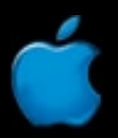

#### **SSL**

- •• SSL is an implementation of public key crypto on the web
	- –Acme.com's web server presents its Digital ID
	- Your browser checks that the ID is issued by a trusted CA
	- – Your browser encrypts a random secret key to the server using the server's public key
	- Browser and server exchange further info encrypted using secret key crypto

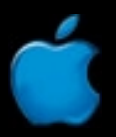

#### Using SSL in WebObjects

- •• You don't have to lift a finger in some cases
	- A sysadmin however will need to:
		- Get a digital ID (server certificate) from a CA like VeriSign, Entrust.net, etc.
		- Configure web site to use it
			- For test ID: **http://digitalid.verisign.com/server/trial/index.html**
- •WOApp has to run behind a web server such as Apache, iPlanet/Netscape, or IIS
- • Resources are accessed using https:// instead of http://
	- Doesn't that sound easy?

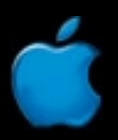

#### Using SSL in WebObjects

- • WebObjects generates partial URLs by default **/cgi-bin/WebObjects/App.woa/wo/F00000EXSA/1.2**
	- If you access site over secure URL, this link will be secure
- •• To force SSL you need to
	- Access your app from a secure link, **or**
	- Force WebObjects to generate full URLs

**https://wosite.com/cgi-bin/WebObjects/App.woa/wo/F00000EXSA/1.2**

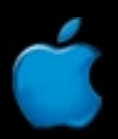

#### Forcing Access over SSL

•• Use private Obj-C API to force full URLs

**http://til.info.apple.com/techinfo.nsf/artnum/n70101**

- •Create custom WOHyperlink and WOForm implementaions
- •• Use a redirect technique
	- Method used in the Technotes in the WOInfoCenter
	- Method lets you use normal elements and doesn't require private API

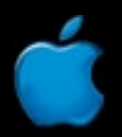

#### SSL URLs via Custom Component

**HyperlinkContainer: WOGenericContainer { elementName = "a"; invokeAction = ^action; href = href; }**

- •'action' is the method on your page to invoke
- •'href' is the actual URL WebObjects generates
- •• See WXHyperlink for a starting point Use method like this for href in your version:

```
public String href(){
return "https://hostname" + 
 context().componentActionURL(); }
```
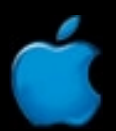

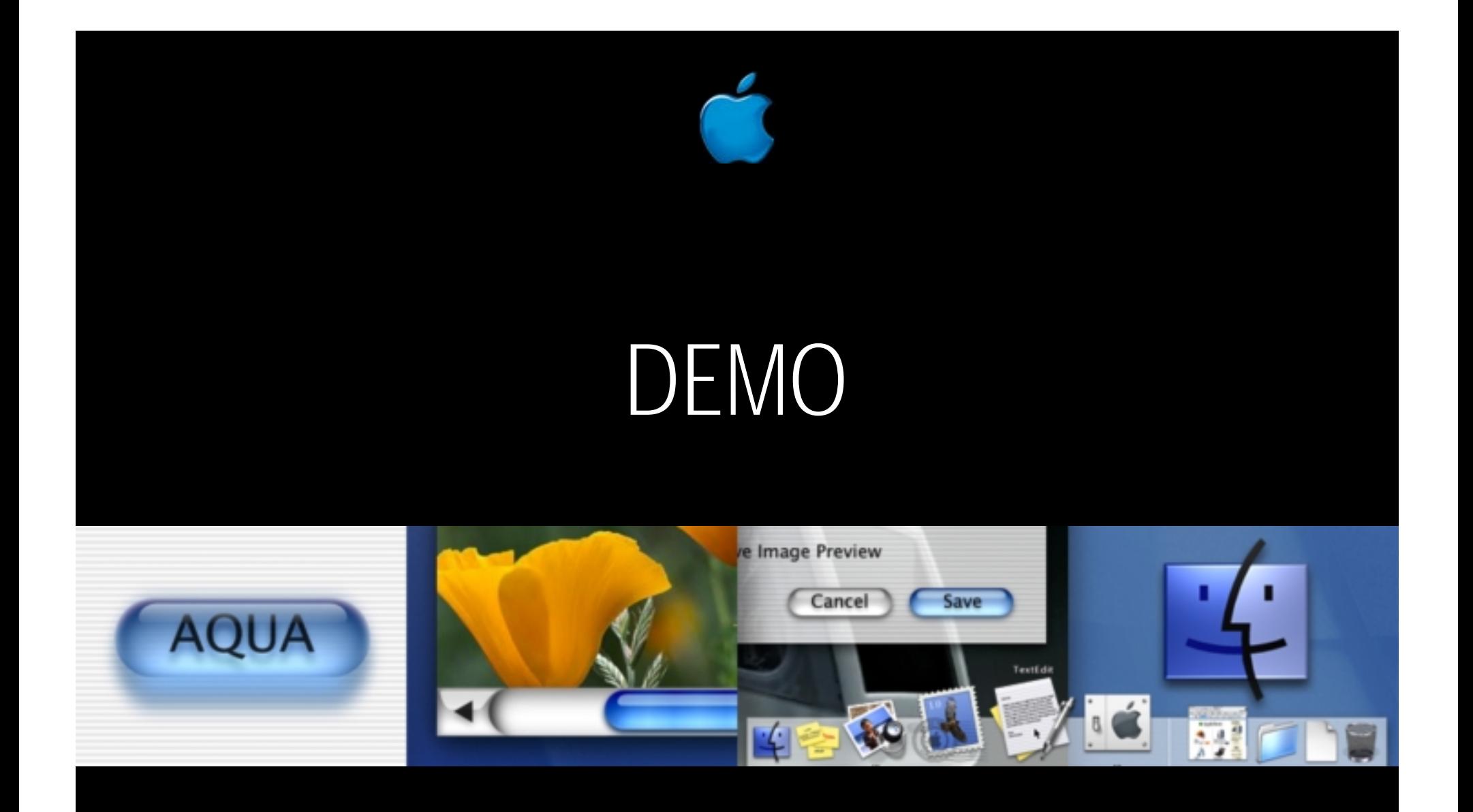

#### **SSL using Redirect—Introduce WebObjects AuthPolicy**

### Encrypting Programmatically

#### •**Why?** Some stuff should be secret

- Passwords, credit card numbers, personal data…
- • **How?**
	- – $-$  Buy a crypto lib such as BSAFE (C-lib) and JSAFE (Java lib) from RSA
	- Download a free lib such as SSLeay, Intel's CDSA, Microsoft's CyptoLib

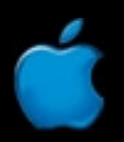

### Encryption Techniques

- •• Explicitly call crypto functions
- •• Implicitly encrypt/decrypt
	- Use custom accessor methods:
		- Encrypt in setMethods
		- Decrypt in getMethods
	- For performance
		- •cache on get
		- •Reset cache on set

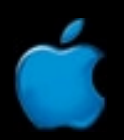

#### Encryption Questions

- What key size?
- •• Does my data get less secure as computing power increases?

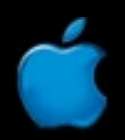

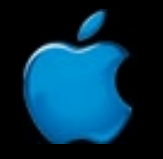

## Authentication Techniques

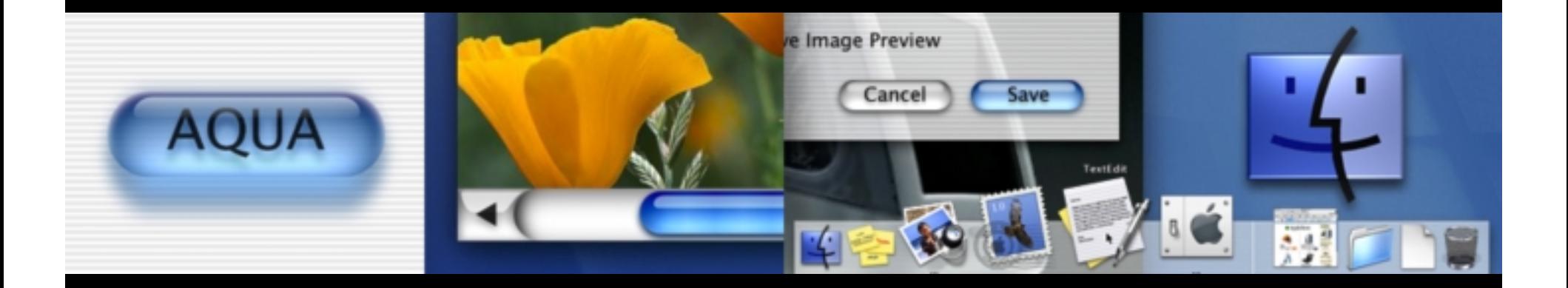

#### How to Login

- •• There are two logical, and two physical aspects
	- Logical
		- Are you whom you claim to be?
		- Do you have access?
	- $\sim$  Physical
		- Gathering credentials (presentation specific)
		- Processing credentials (business policy specific)

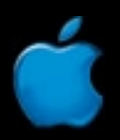

#### When to Login

- •• No pages allowed unless logged in
- •• Allow surfing until login required
	- Show link to login, and re-navigate to protected page
	- –– Prompt for login then immediately access protected page
- •• Prompt for login on WOSession timeout

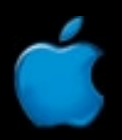

#### When to Login

- •• Access Posture
	- Default to allow/deny all pages?
	- –– Default to allow/deny all DirectActions?
	- Must access all pages in private (over SSL)?
	- –Exceptions if any to the default posture?

### Login Panels

- • Simple, right?
	- Many ways to gather username/password
		- HTML page, HTTP login panel, Certificate, Cookie
	- – Many ways to verify credentials
		- •RDBMS? LDAP? File? ERP App?
	- $\sim$  WOAuthPolicy provides
		- Three presentation styles
		- Delegation hooks for custom verification business logic

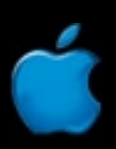

#### Sessionless Login

#### • Benefits

- Allows login page to be bookmarked
- No "session expired" on login!
- Less resource impact on you (sessions can be heavyweight)
- •• For HTML page, use WOForm and DirectAction

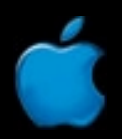

#### Sessionless Login

- Use the DirectAction action handler as the "default" action handler"
- • Force WebObjects to goto your LoginPage page instead of Main
- •• In your LoginPage, do **not** call session() anywhere
	- This goes for any subcomponents or sub-subcomponents used on your LoginPage
	- Be wary of session.foo bindings in any wod files

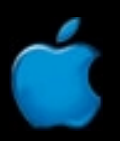

#### Sessionless Login

•• In your DirectAction subclass of WODirectAction, override defaultAction

**public WOActionResults defaultAction() { return pageWithName("LoginPage"); }**

•• In your Application subclass of WOApplication, enter this line into the constructor

**setDefaultRequestHandler( requestHandlerForKey( WOApplication.directActionRequestHandlerKey() ) );**

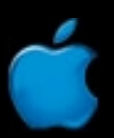

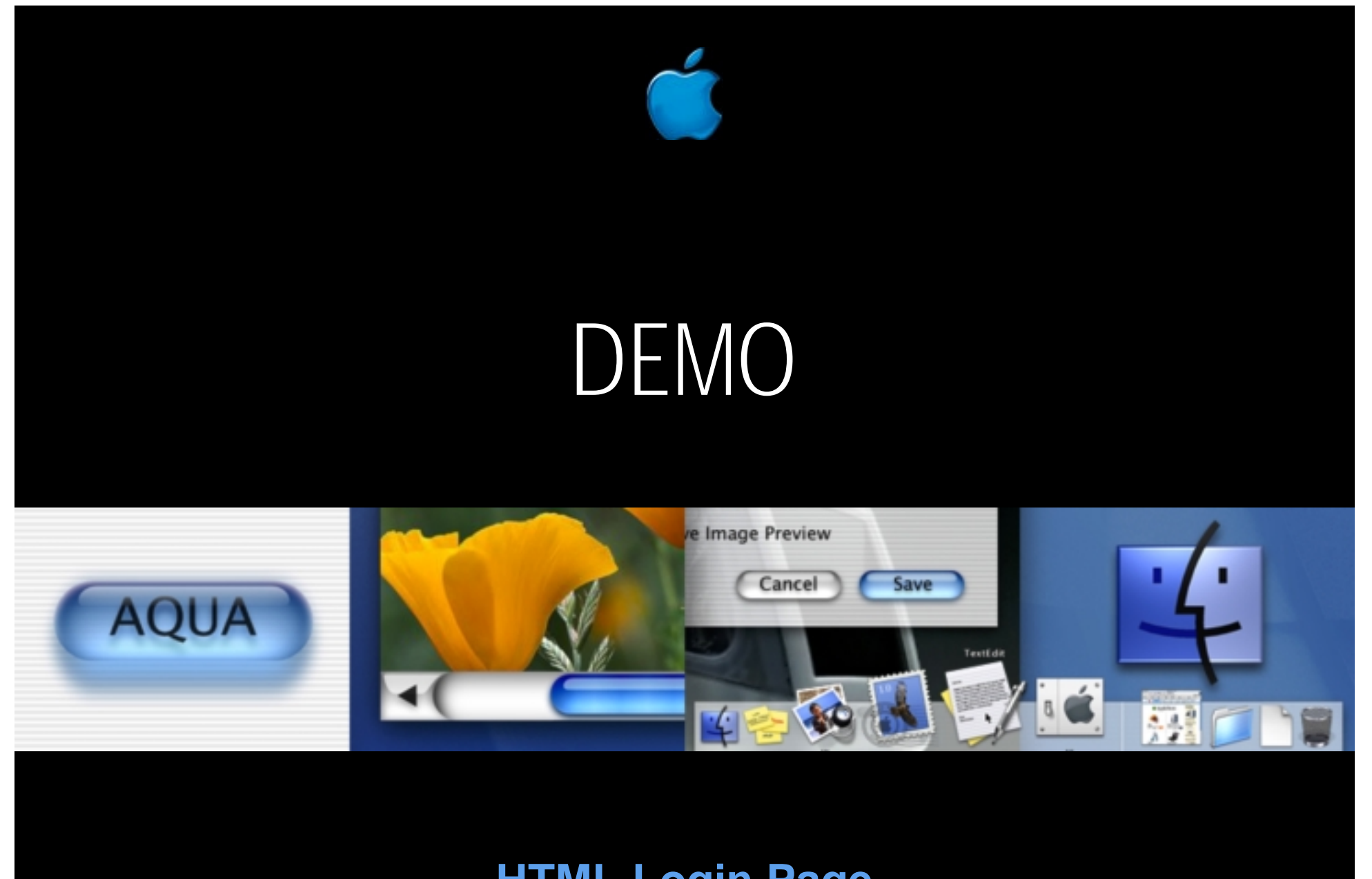

#### **HTML Login Page**

#### Using HTTP Challenge Panel

- •• Really tricky to do in WebObjects..
	- See the technote in the WOInfoCenter for details
	- – Your WOResponse must emit certain statuses and headers, and look for certain headers in WORequests
	- Your web server might not work
	- –You have to parse Base64 encoded data

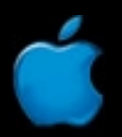

#### Using HTTP Challenge Panel

- •• Getting Browser to prompt the panel **aResponse.setStatus(401); aResponse.setHeader("Basic realm=\"" + aRealm + "\"", "WWW-Authenticate");**
- •To interpret the response you need to look for a header in the WORequest named "*authorization*"
- • Your web server must use an interface that passes this header to the WOAdaptor
	- CGI with Netscape does not
	- NSAPI does

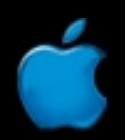

#### Using HTTP Challenge Panel

•• To decode the authorization header, use the JDK's Base64 support

**decoder = new sun.misc.BASE64Decoder();**

•• Once you have a normal character string, you can parse it to find the username and password

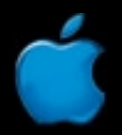

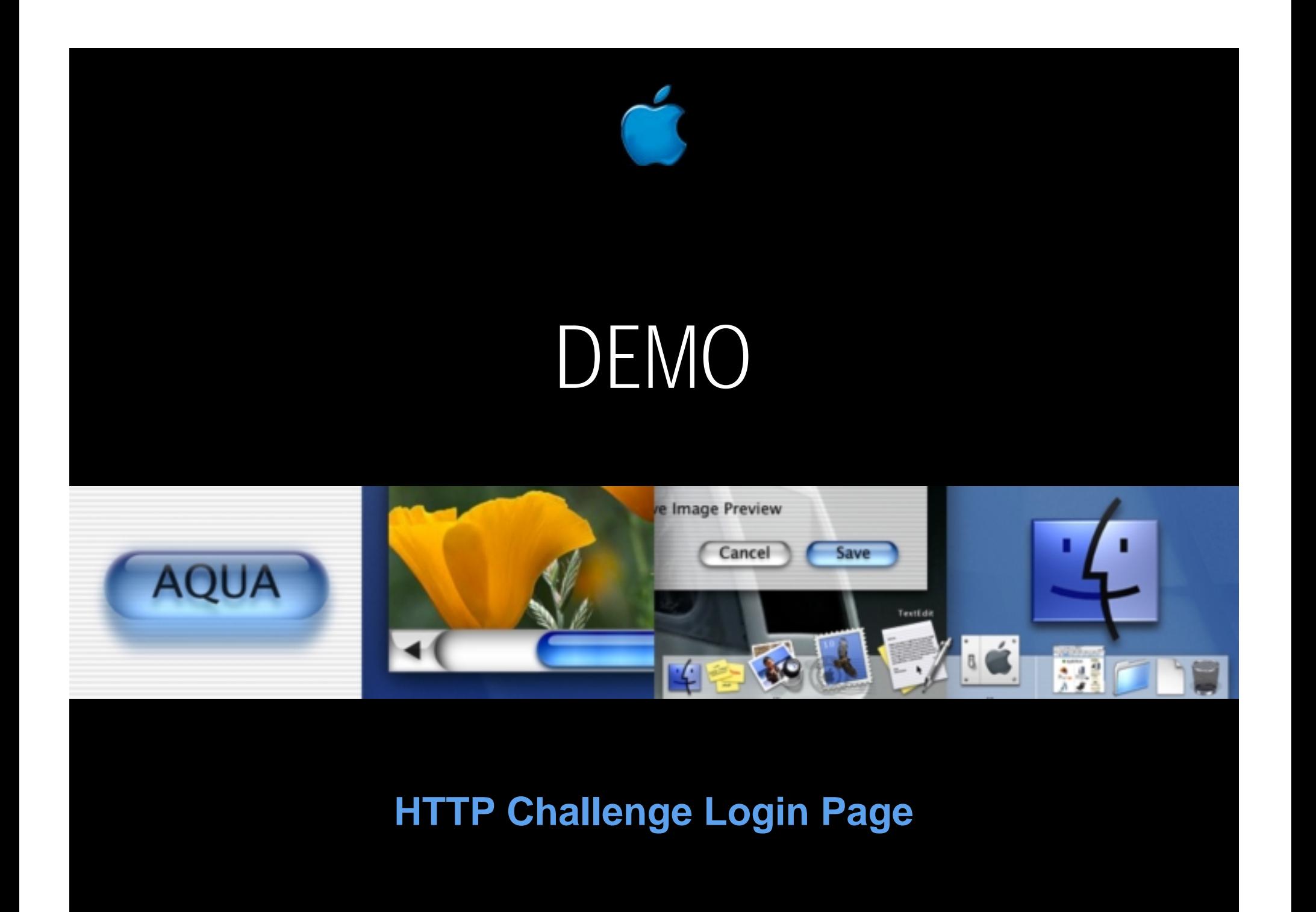

## Logging in Without a Login Panel

- •• Cookies
	- $-$  On successful login once, you might return a cookie
		- Then look for that cookie when a user returns
	- $\sim$ – Can be dangerous if
		- User logs in from some other user's computer
		- •User uses IE and Cookies are attacked

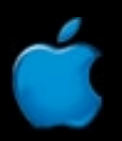

### Logging in Without a Login Panel

- • Digital Certificates
	- The ultimate in user security
	- – Reverse role from username/password
		- •Web server identifies user
		- WOApp merely authorizes access (no password store need be consulted)
	- Requires HTTPS

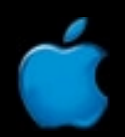
# Digital ID and WebObjects

- •• Manipulating the ID
	- Find it under a header as an ASN.1 BLOB encoded in Base64 format
	- $\sim$  Parse it Using the Java security package (sun.security.x509.\*)
	- Validate it's status via a CRL or VA
		- WOSecurityKit includes a wrapper for ValiCert's online cert status software/service

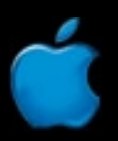

# Digital Certificates and Granting Access

- Web server can be configured to grant access to certain digital certificates
- •• Or your WOApp can perform this duty
	- Needs the certificate to see if you are allowed access
		- •Unfortunately the WOAdaptors shipped with WebObjects either do not even ask for the cert, or they truncate it
		- As part of the WOSecurityKit, you will find source code for CGI and NSAPI adaptors that process a client certificate properly

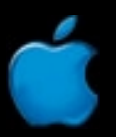

# The Second Loophole

- • Just because a unexpired digital ID is issued by a trusted CA does *not* mean it should be trusted
	- –The ID may have been revoked
	- You should check a CRL or contact a VA before accepting any digital ID
	- – Do merchant's trust your VISA card? Or do they scan it for validation?

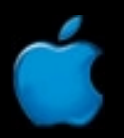

# Digital Certificates and the User

- • User's private key must perform an operation (signing or encryption)
	- – To perform signing, a user must unlock their private key (usually with a passphase)
	- – The private key is usually stored in a file encrypted with the access passphrase

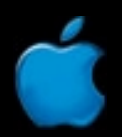

# Digital Certificates and the User

- Why bother with a Digital ID to avoid passwords, when you use a password anyway to unlock it?
	- – Unlike a username/password, this password does not leave your computer
	- – The passphrase is something you created
		- It wasn't issued by anyone
		- So only you know it

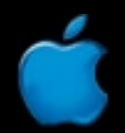

# Digital Certificates and the User

- •• Storing a private key in a file has downsides
	- Unlike a username/password, it's not portable (unless you carry a floppy)
	- $\sim$  $-$  It should be extraordinarily well protected and files don't cut it

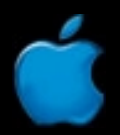

## **Smartcards to the Rescue** Digital Certificates and the User

- • A private key can be stored on a Smartcard
	- Smartcards are as portable as credit cards
	- – Smartcards have a CPU that performs the actual operations
		- The private key never leaves the card
		- Hacker would need to physically steal your card
	- – Smartcards can be attached to devices that accept your passphrase directly

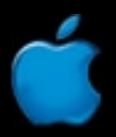

## **For the Truly Paranoid…** Digital Certificates and the User

- •• Some smartcards can be equipped with a biometric passphrase
- •• You feed the passphrase data through a biometric device
	- Existing readers for: palm, finger, voice, face, or retina
	- $-$  Imagine logging into a web site like this:
		- Insert your smart card
		- Place your thumb on it when prompted

 $\frac{4}{\sqrt{2}}$ •• To digitally impersonate you, someone needs your smartcard, and some part of your body

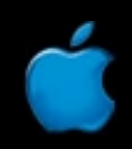

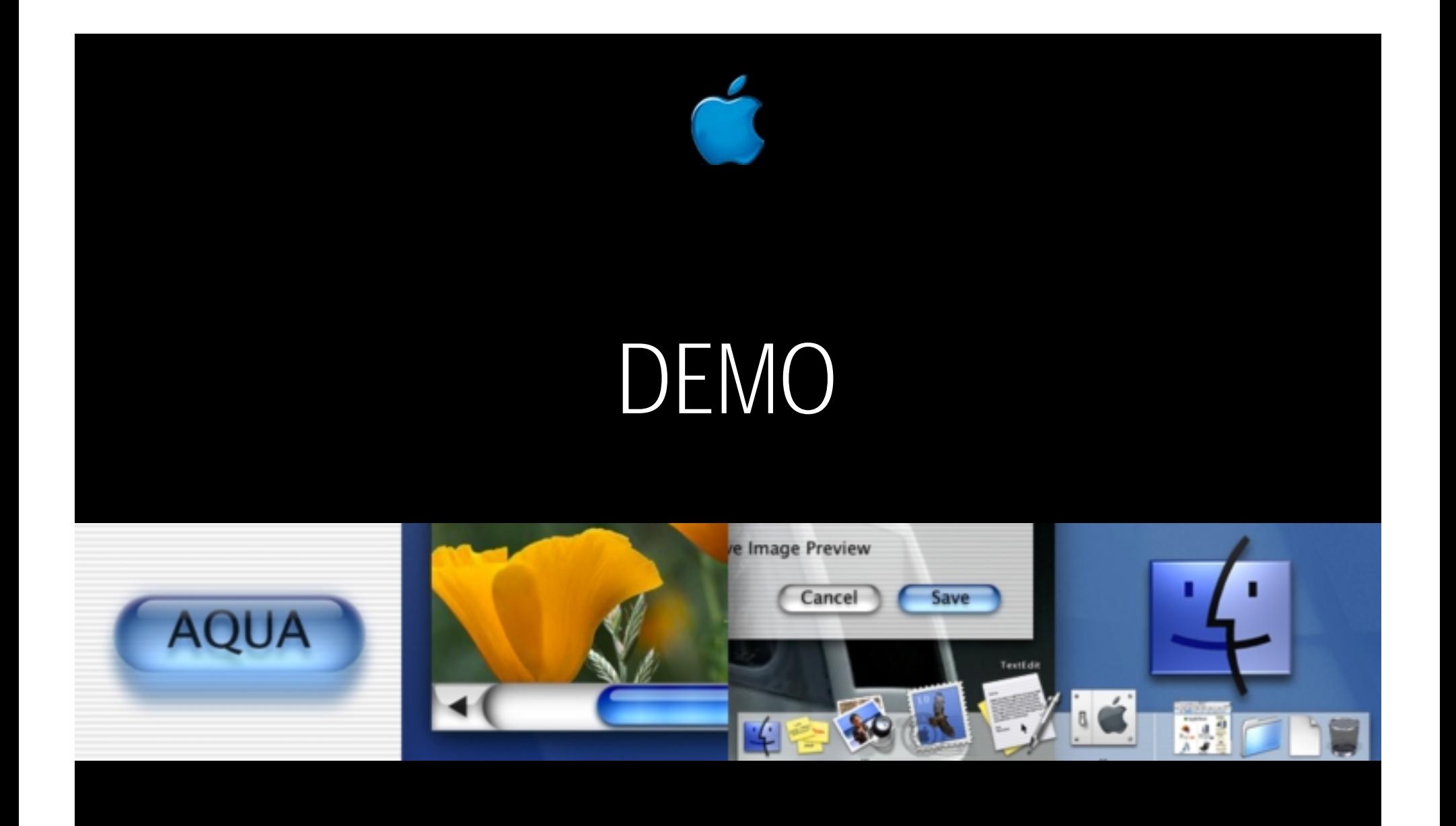

#### **Digital Certificate Login and ValiCert.framework**

# Blocking Access to Your App

- • Override WOComponent's *appendToResponse()*
	- Not necessarily OK to goto an action's destination
	- –– Prevent page display no matter how page is accessed:
		- Initial app access, DA, or ComponentAction
	- $\sim$  $-$  If you can see a ComponentAction it (usually) means it's OK to execute it
		- If not, don't show it

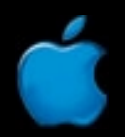

# Blocking Access to Your App

- •• Override WODirectAction's *performActionNamed()*
	- –– DAs can be accessed from anywhere
		- Whether you gen the page or not (can't hide them)
	- Protecting *appendToResponse()* does not prevent the DA from executing
		- But does hide the result

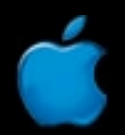

# Blocking Access to Your App

• Your version of *appendToResponse*() might look like:

**}**

**public void appendToResponse(WOResponse r, WOContext c){ if(shouldDenyPageGen(aContext)){ WOComponent \*p = WOApplication.application(). pageWithName("LoginPage", c); r.setContent(p.generateResponse().content()); }else{ super.appendToResponse(r, c); }**

## Blocking Access to Your App **On Demand Login**

- • Before generating the LoginPage response, push it the page name of the intended destination
	- Get name from context passed into *appendToResponse()*

#### **aContext.page().name()**

- Name is better than instance:
	- Lighter weight
	- No side effects
- •Your LoginPage then should goto to this destination on successful login

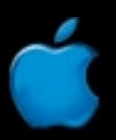

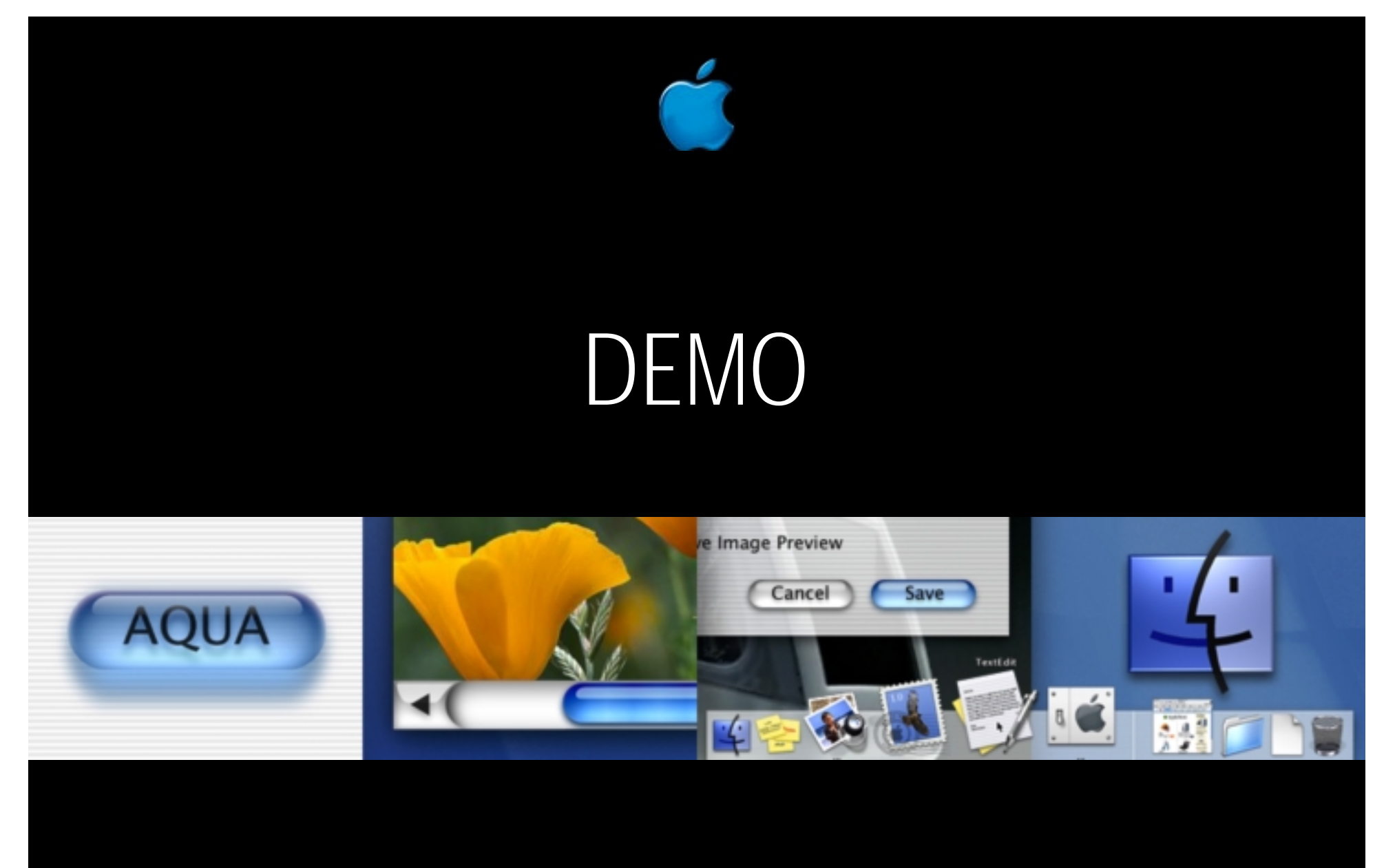

**On-demand Login**

# WOSecurityKit<sup>®</sup>

- What is it?
	- Modified WOAdaptors including source
	- –A security whitepaper
	- WXAuthPolicy framework
	- –Celo Digital Sig plug-in support framework
	- ValiCert Digital Cert Validation support framework
	- –A Demo app that uses all of the above

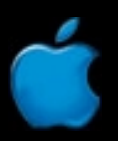

# WXAuthPolicy.framework

### • What is it?

- Three credential gathering schemes
	- HTML page, HTTP challenge, and Certificate
- –Hooks for custom auth biz logic
- Access posture for pages, actions, and privacy
- –– SSL access toggling support
- Sessionless login
- More…

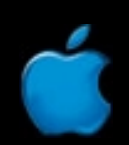

# WXAuthPolicy.framework

- •• How to use it?
	- See the demo application CFN.app
	- – $-$  Involves inheriting your Components, Session, DirectAction, and Application from WXAuthPolicy superclasses
	- Policy can be set in code or via GUI component

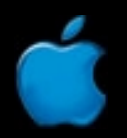

# WXAuthPolicy.framework

- Where to get it?
	- WOSecurityKit is available online at:
		- http://enterprise.apple.com/wwdc2000

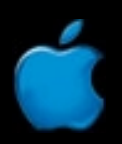

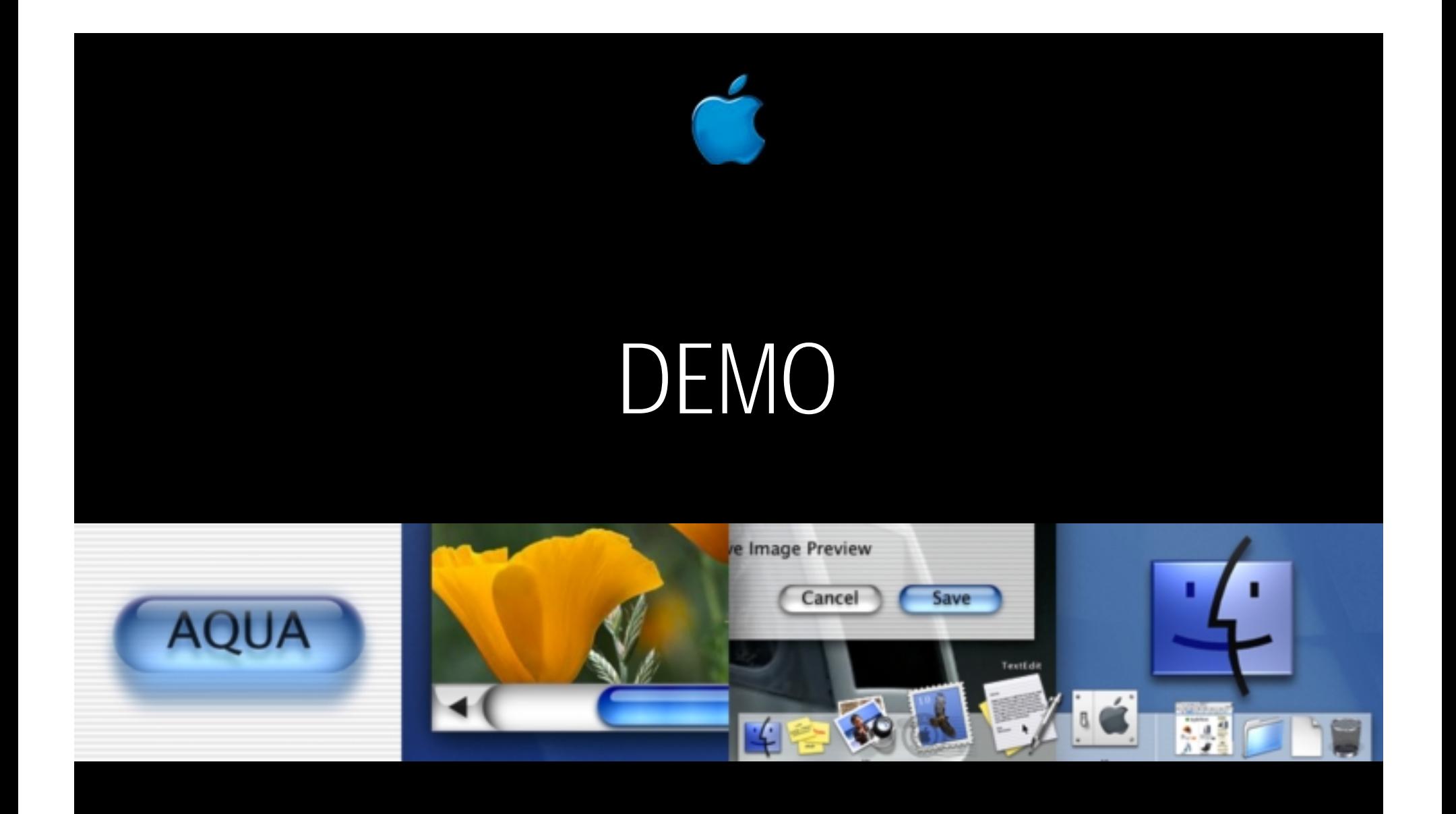

**WXAuthPolicy: Access Posture, SSL Detection, Fallback Login, On-the-Fly Policy Config**

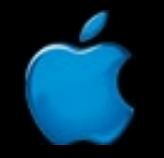

# Access Control

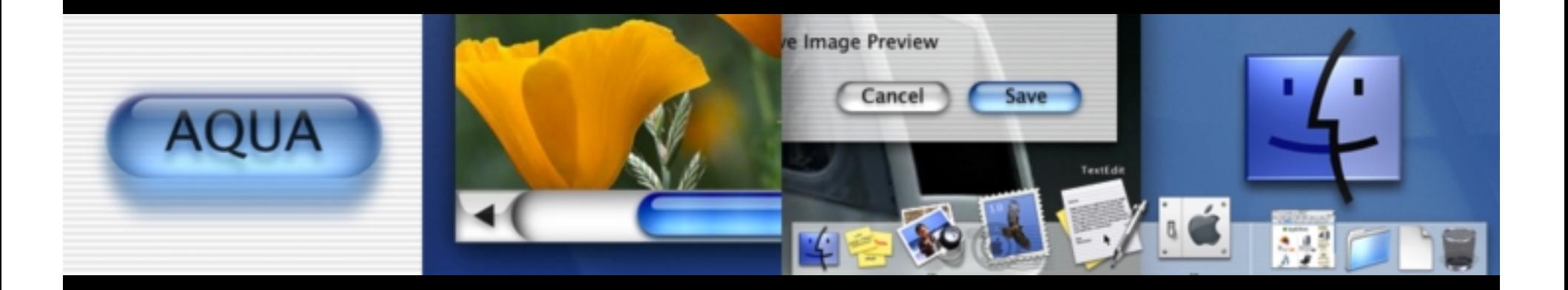

## Access Control

- •Degree of access granted **after** they login
- •• The question is:
	- Given an instance of Entity A, Can User B
		- •See it?
		- •Edit it?
- •• Access depends on the state of both A and B What kind of EO is being edited?
	- –What kind of user is attempting to edit it?

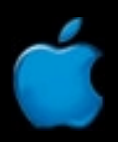

•• Have all your EOs implement an interface like this:

**public boolean canShow(User usr); public boolean canEdit(User usr);**

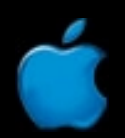

•• An example inheritance chain might look like this:

> **GenericEO SecuredEO Product**

- •GenericEO contains default access policy
- •• SecuredEO dictates certain schema
- •• Product is an example of an EO that might need secured access

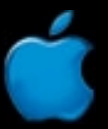

•• Implementation of GenericEO might be:

```
public boolean canShow(User usr){
   return true;
}
public boolean canEdit(User usr){
```

```
return true;
```
**}**

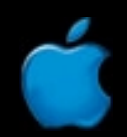

•• Implementation of SecuredEO might be:

```
public boolean canShow(User usr){
   if(usr.equals(creator()))
      return true;
   else if(owners().containsObject(usr))
      return true;
    return false;
}
```

```
public boolean canEdit(User usr){
   return canShow(usr);
}
```
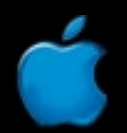

# Complex Access Control **Ex: Discretionary Access Control**

- To mimic DAC
	- Your SecureEOs might have relationships like these
		- creator(): To-one to a User
		- owners(): To-many to a set of User objects
		- groups(): To-many to a set of Group objects
		- permission(): To-one to a Permission object
		- Permission objects would have Y/N state assigned to columns like: ownerRead, ownerEdit, groupRead, groupEdit, etc.
	- $-$  The Unix file system uses DAC

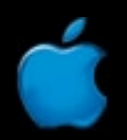

## Complex Access Control **Ex: Mandatory Access Control**

- To mimic MAC
	- Your permission table might have level names like
		- "Secret", "Confidential", "Unclassified"
	- Instead of a groups you would have compartments with entries like
		- "Accounting", "Shipping", "Marketing"
	- Implement EOEditingContext delegates to intercept object<br>creation calls
		- Your delegate would disallow insertions unless they had the right permission, compartment assigned
		- Unlike DAC, MAC means users with, say **Secret** permission could not write to a lower permission level like **Unclassified**

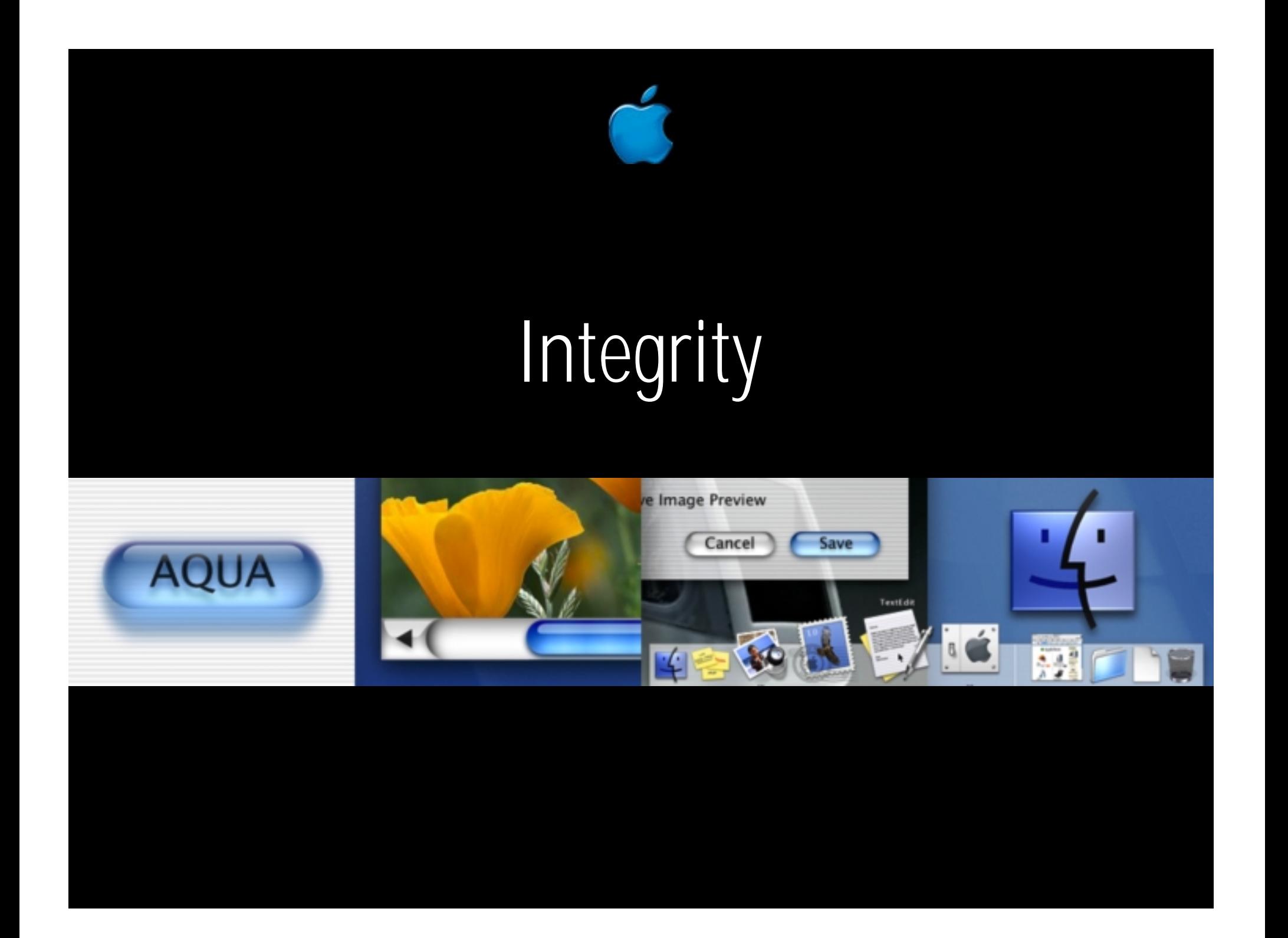

# Integrity

- •• Aspects of Integrity
	- Data corruption can be tested
	- –– Data tampering can be detected
	- Origin of data can be proved
- •• Integrity is usually based on
	- –– Digital signatures
	- –Public key crypto

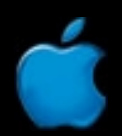

# What Is a Digital Signature?

- •• You hash a message
- •• You use your private key to sign the hash
- •• You append the signed hash to the message

# Nonrepudiation

•• You have it if you can prove an event happened – In the paper world, it's via ink signatures – $-$  In the electronic world, it's via digital signatures

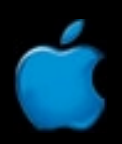

# B2C Digital Signatures

- •• Clients require a browser plug-in
- •• Example Applications
	- $\sim$ Employee forms processing
	- –Brokerage enrollment
	- $\sim$ Paperless workflow with authorization

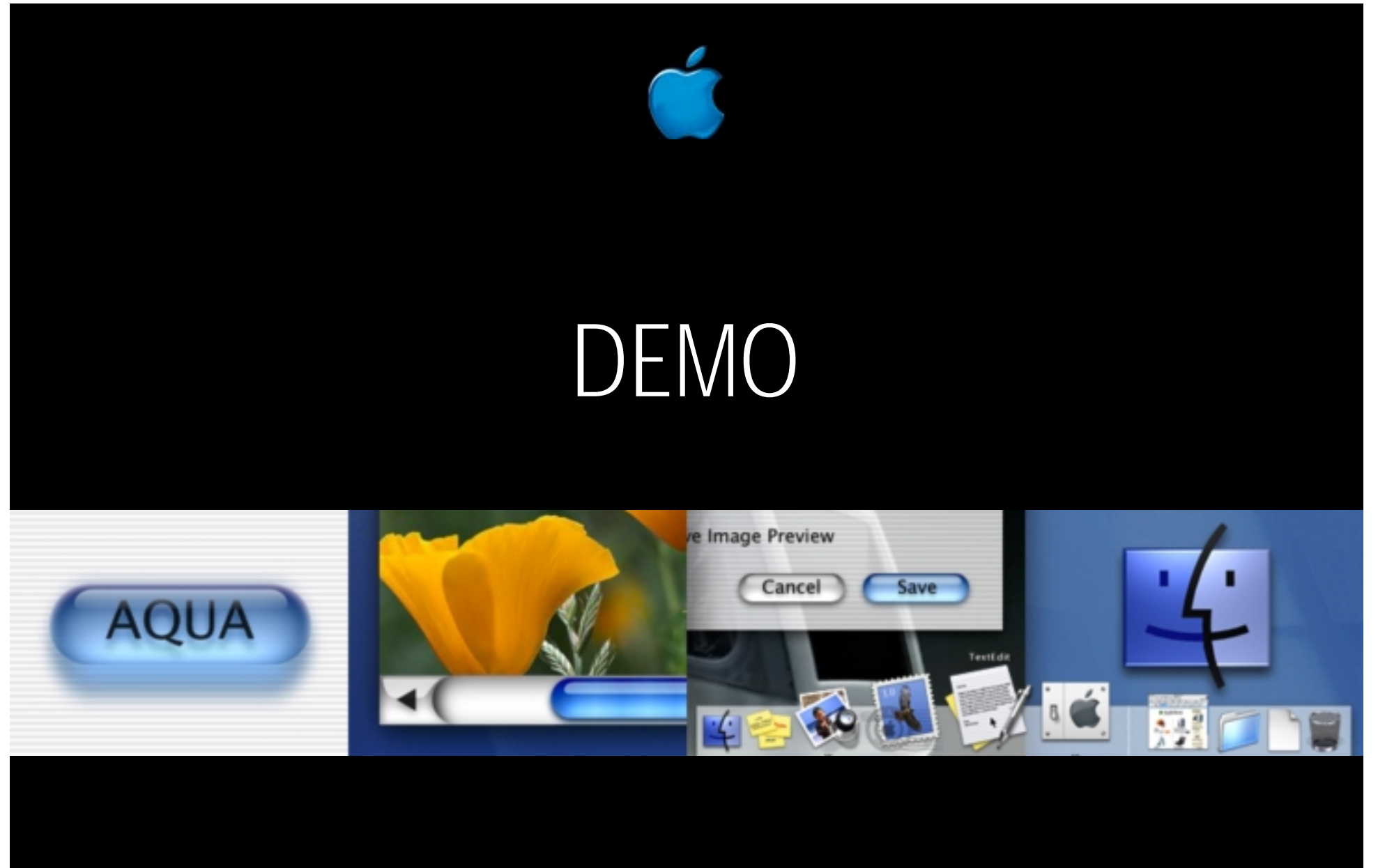

**Digital Signature in a Browser**

# B2B Digital Signatures

- When machines send and receive digitally signed messages
- •Ex: DropShip order, PO, any EDI message

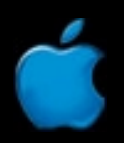

# B2B Infrastructure in WebObjects

- WebObjects 4.0 added DirectActions
	- Which turn WOApps into services easily callable by other programs
	- But it was still hard to talk to another WOApp programmatically
- WebObjects 4.5 adds additional B2B-oriented support
	- You can programmatically send WORequests to remote apps and get their answers as WOResponses
	- XML support included
		- Help generate XML to be sent over the net
		- Help interpret XML received

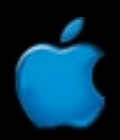

## B2B Scenario

#### •• Acme issues PO to WidgetCo

- Creates an XML document
- –– Signed using the Java's sun.security.\* package
- Encrypted using WidgetCo's public key
- – $-$  Sent using WOMessage API
# B2B Scenario

#### • WidgetCo receives PO from Acme

- **However, Marketing Co., 2015** – Decrypts with private key
- **However, Marketing Co., 2015** Verifies Acme digital signature is valid
- **However, Marketing Co., 2015**  Verifies Acme digital ID is valid
	- Using a CRL or ValiCert VA
- –– Creates a "digital receipt" by
	- Combining Acme's signed request with a "digital timestamp"
	- And signing it all with WidgetCo's private key
- **However, Marketing Co., 2015** Digital receipt returned to Acme

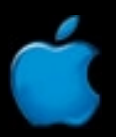

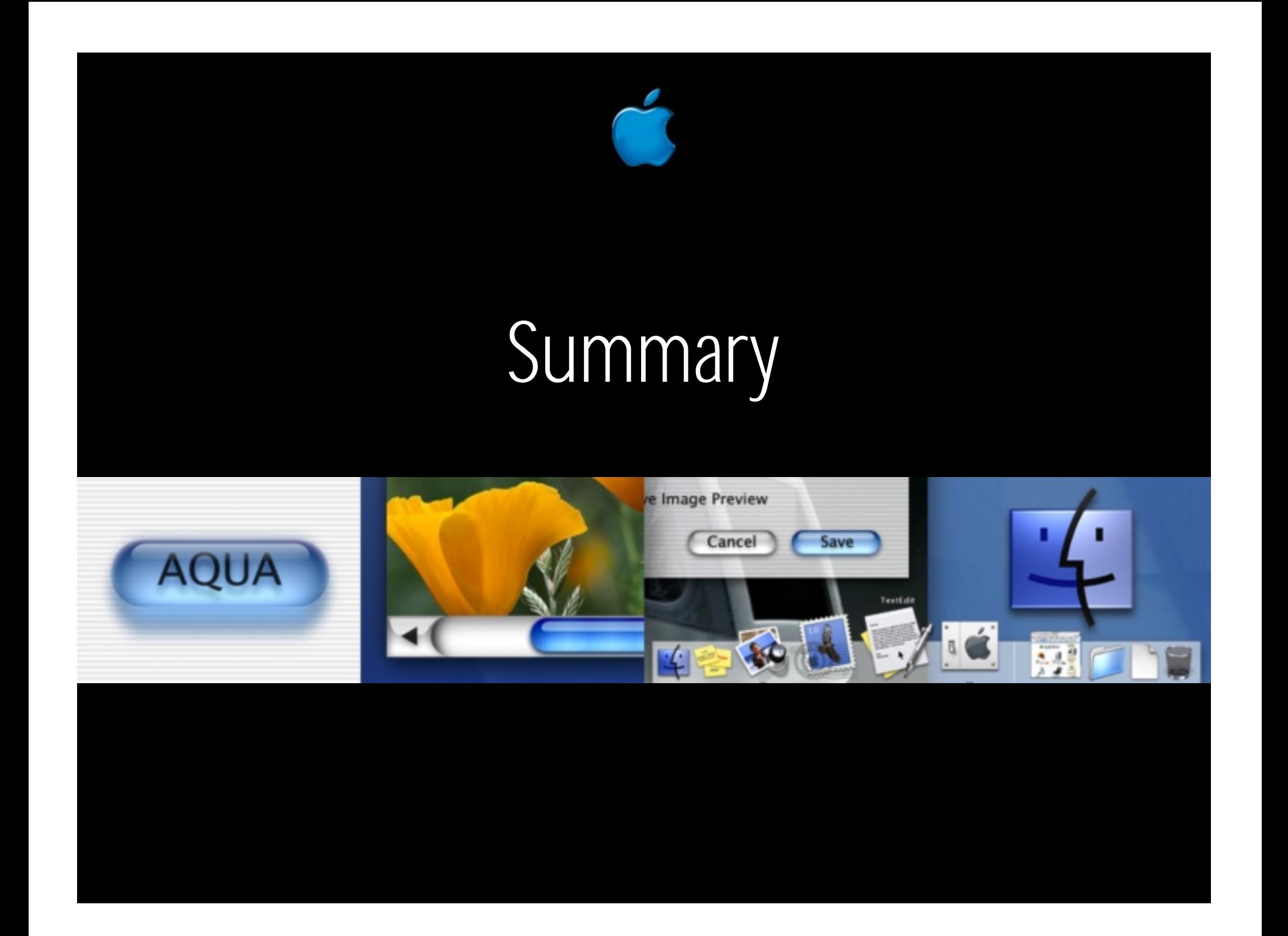

# Summary

#### $\bullet$ • Cryptography

**Land Controller** Primer on how it works and usage (SSL and by-call)

#### $\bullet$ • Authentication Techniques

**Land Controller**  Meat of the talk, demos, and area addressed by the WXAuthPolicy.framework built for this talk

#### • Access Control in Eos

- **Law Address Committee**  $-$  Controlling what they see after they login
- $\bullet$ • Integrity of Transactions
	- **Law Address Committee**  Using digital signatures in B2C and B2B messaging, helped along via Celo.framework built for this talk

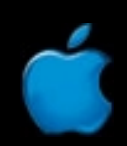

## Roadmap

**413 WebObjects: XML** Useful for B2B applications

Room J2 Room J2 **Thurs., 3:00 p.m. Thurs., 3:00 p.m.**

**415 WebObjects: Advanced EOF** Place to learn more about biz objects

Room J2 Room J2 **Fri., 9:00 a.m. Fri., 9:00 a.m.**

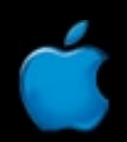

# For More Information

http://www.rsa.com—and get the FAQ http://www.valicert.com—leading VA http://www.verisign.com—leading CA http://www.celocom.com—signing plug-in See the whitepaper and look over the demoin WOSecurityKit

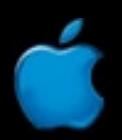

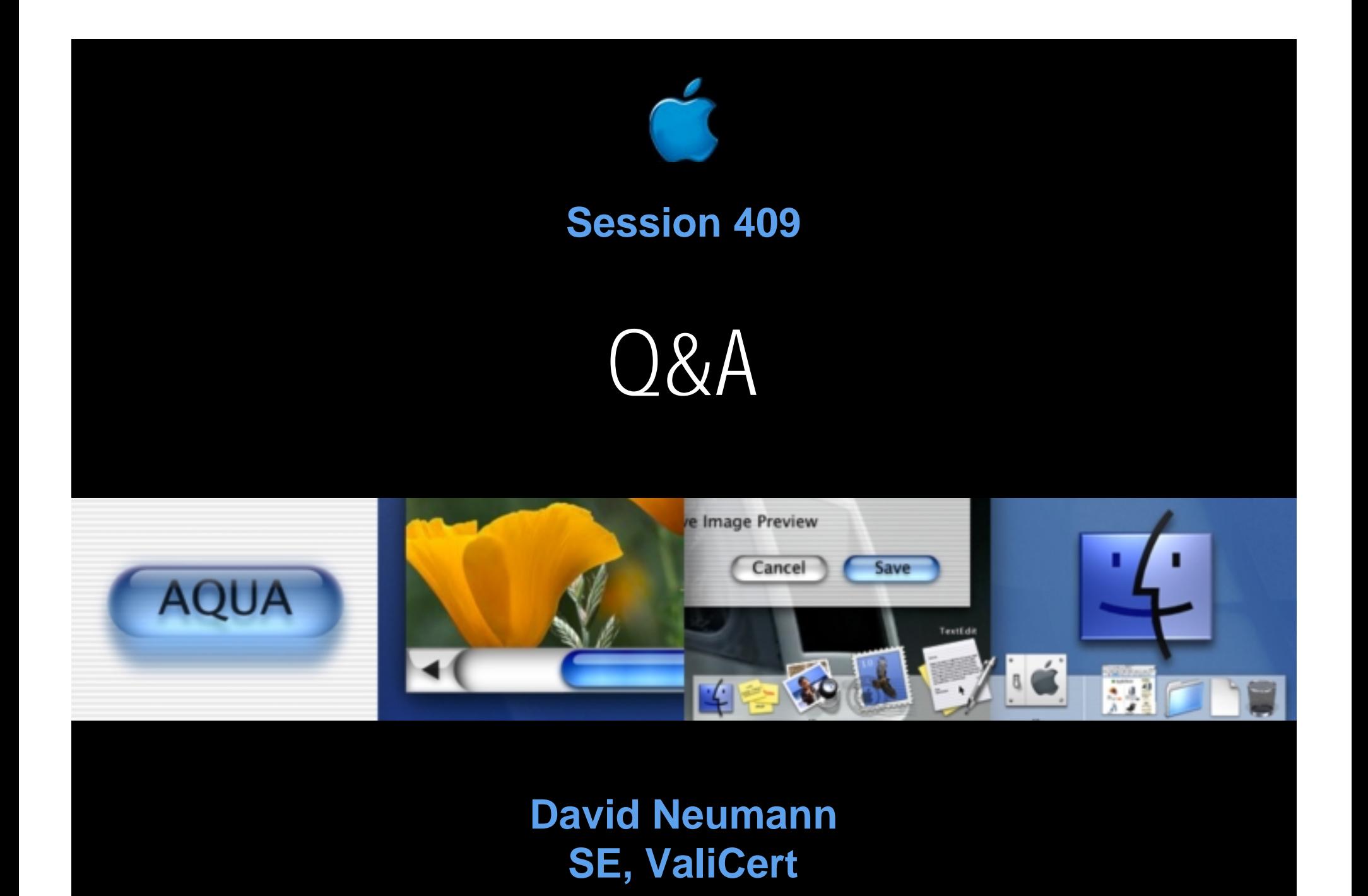

### Who to Contact

**Toni Trujillo Vian** Director, WebObjects Engineering **wofeedback@group.apple.com**

**Ernest Prabhakar** Product Line Manager, WebObjects **webobjects@group.apple.com**

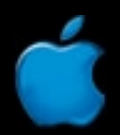

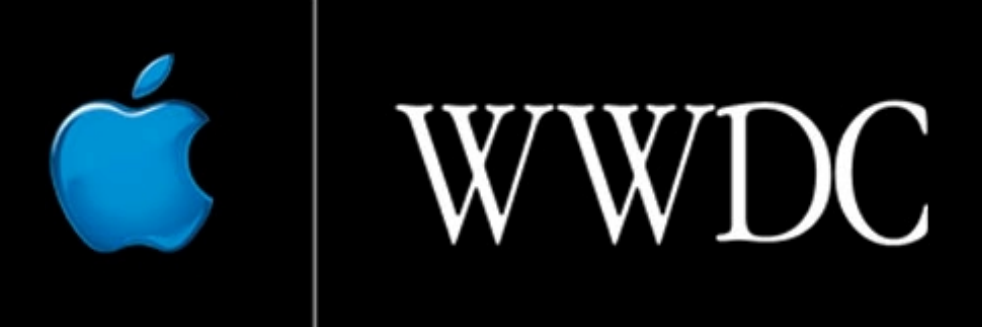

Worldwide Developers Conference 2000

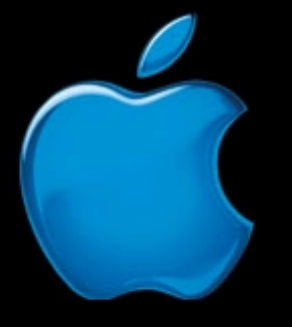

# Think different.

# Digital Certificates—Supplemental

- $\bullet$ • The SSL protocol has a second optional phase
	- Client Authentication
		- Like the server proves itself to the user, the user proves itself to the server
		- User does so by signing something, a signature the server can verify
		- If the web server trusts the CA that issued your digital ID and the signature verifies OK, only then do you even get access to the WOApp!

# Access Control

- $\bullet$ • You can implement this logic in 2 ways **However, Marketing Co., 2015**  Top down (in your pages)
	- **However, Marketing Co., 2015** Bottom up (in your EOs)
- •• Top down you replicate your logic everywhere
- $\bullet$ • Bottom up you put the policy in once place
	- **However, Marketing Co., 2015** Your pages don't have the policy
	- **However, Marketing Co., 2015**  Your pages only ask the questions, your EOs answer them

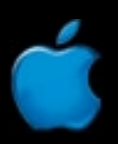

#### **Sample process flow** B2C Digital Signatures

- User fills out HTML form and submits
- WOApp processes action,
	- **However, Marketing Co., 2015** – Gens document summarizing what user typed
	- **However, Marketing Co., 2015**  $-$  Returns page with a plug-in embedded in it  $\,$
- $\bullet$ Src attribute on plug-in retrieves document
- $\bullet$  User uses plug-in to select signing cert, enters passphrase, and submits
- $\bullet$ • Plug-in signs document and sends it to the server

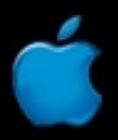

### Secure Channel for eBusiness

- WOMessage + WebObjects XML support  $+$  public key crypto  $=$  secure channel for nonrepudiable B2B communication
	- – $-$  Crypto signing provided by Java's sun.security. $^{\star}$
	- –Crypto encryption by SSLeay, RSA, Intel, etc.
	- Credential validation with ValiCert.framework

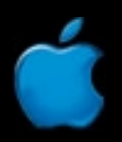